# ASCII Communication Protocol

## **Purpose**

The following describes details of how to communicate to ModuSystems Controllers using the RS-232 communication channel.

# **Serial Port Configuration**

ModuSystems communicates through the an RS-232 serial port at 9600 baud, no parity, 1 stop bit. The UART supports a 16 bit incoming and outgoing FIFO. There is no hardware or software handshake protocol.

Connecting ModuSystems to a WINTEL PC requires a "null modem" style cable or adaptor. Note that terminal hardware may require loopback or hardware enabling to satisfy host hardware protocol.

## **Procedure Message Format**

In general messages involve 3 letter commands. Some commands are in the form:

<procedure> <parameters> <CR>

There might be no parameters, one, or several depending on the function. Parameters are separated by spaces. The space between the procedure and the first parameter is optional. Adding a space improves readability. The command is terminated with a carriage return (ASCII 13) character. After receiving a command, ModuSystems will transmit the following information:

<CRLF> <error number> <return value> <prompt>

The prompt is the "greater than" symbol. The error number indicates if the command was completed successfully. A "0" indicates a success, other numbers represent errors. If the first number is not 0, the remaining information in the response is not valid. After the error number is *a* space followed by the return value of the command. All commands have return values. Most return values reflect controller state. Some return values confirm information that was sent when no specific return value is associated with the command. The response terminates with the "greater than" symbol as the default prompt.

Hooking up a terminal, or using a terminal program on the PC permits exercising the board and viewing this transaction behavior. Typing just the "CR" key produces a null command which returns 0 for error and 0 for return value:

> {type "enter"}  $00$ 

The command RWD (Reset Watchdog) which has no parameters can be typed with the following response:

>RWD {enter}  $01$ 

The first 0 indicates no command syntax error was encountered. The "1" return value indicates that the command did indeed reset the watchdog. The value "1" corresponds to "true" and "0" corresponds to false.

An example of a command which requires parameters would be the output command, SetOutputBit (SOB). The first parameter is the bit number and the second the desired output value.

> SOB 27 1  $01$ 

Parameters are separated by spaces or commas.

### **Object Message Format**

Another message form reflects the "object oriented" nature of the on-board software system and has the following form:

<receiver> <verb> <parameters>

The receiver can be either a single motor axis or a coordinated group of axes. Individual axes are presented as the "A" array numbered 1 to 16 (A is for "Axis"). An example of an object message to an individual axis would be the MTT command, SetMotorType:

>A1 MTT SRV  $00$ 

Here the "receiver" is A1, axis 1, the first "element" in the 16 xis array. MTT is the "verb" which acts on the "receiver". SRV is a named constant. The parameter could have been a number also.

Groups of axes are represented as the "C" array numbered 1 to 10 ("C" is for Coordinated group). Before a group can be directed, it must be described with the INI command. The INI command takes as parameters the axis numbers that constitute the coordinated group. For example, a two axis coordinated group could be associated with group 1 as follows:

>C1 INI 1 2  $0.2$ 

Ten groups are available. Here the first group is being described as running the first and second axis on the controller board. The answer, "2" corresponds to the dimension of the group which should be the same as the number of parameters provided.

Many commands apply to both individual axes as well as to groups. For example, turning on the motors for axis 5 and for group 1 would be done with the same command, just different receivers:

>A5 MTR ON 0 1>C1 MTR ON  $01$ 

Performing motion requires configuring the board for the motors being used, setting motion attributes, turning motors on, and directing their motion.

# Command Reference

# **Command Summary**

# **IO Operations**

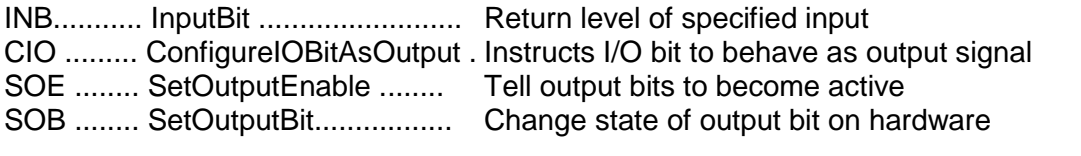

# **Safety**

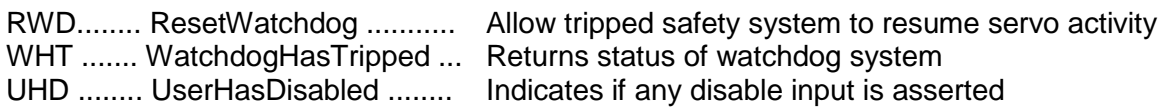

## **Axis and Coordinated Group Commands**

#### *Attributes*

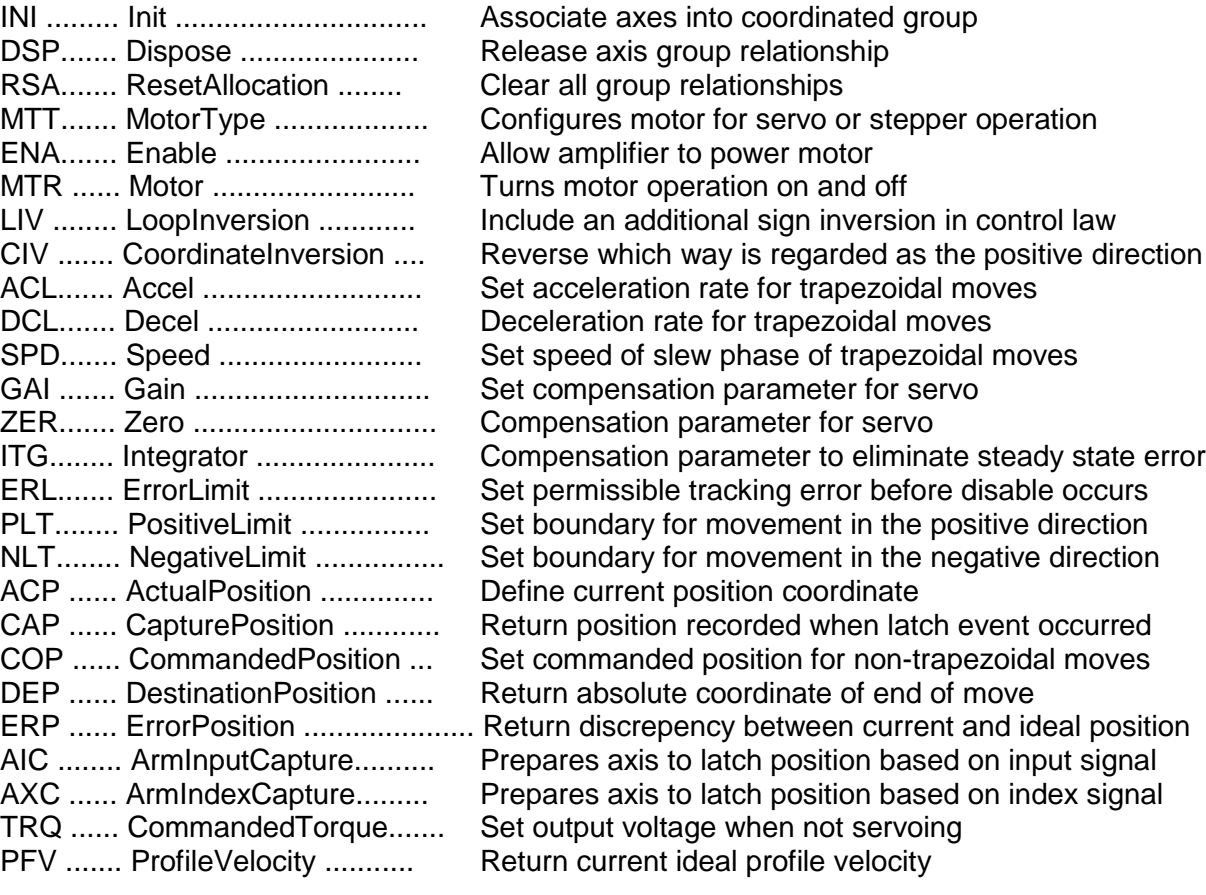

#### *Motion*

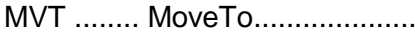

Move to absolute coordinate

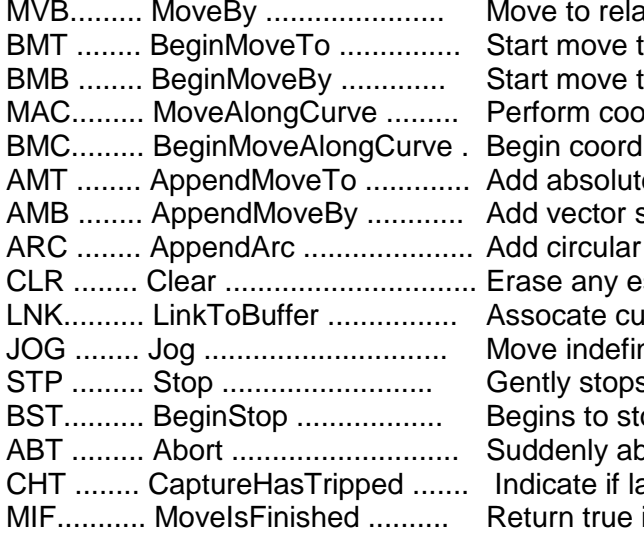

itive coordinate o absolute coordinate o relative coordinate Indinated multiaxis motion along curve linated curved motion e vector segment to curve description segment to curve relative to last segment or helical arc to continuous path curve stablished motion curve info Inve buffer with axis group ntely at constant speed s any motion that may be in progress op but immediately does next instruction orts any motion that may be in progress atch event has occurred if move has finished

#### **User Task Control**

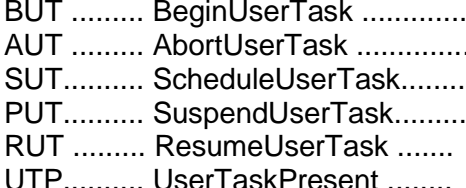

Spawn independent application behavior in controller Terminate an independent behavior in controller Spawns independent period application behavior Cause task in controller to become inactive Cause suspended activity to become active again UTP.......... UserTaskPresent ........ Indicates if particular task is currently present in controller

#### **User Variable Control**

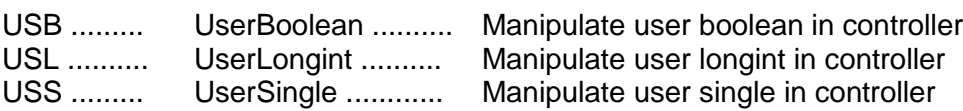